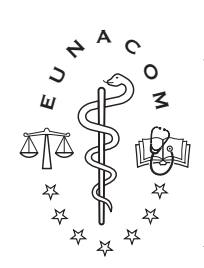

## **Procedimiento**

**Número:** 01-2011

 **Ref:** Especificaciones técnicas para el uso de imágenes en el EUNACOM **Dirigido a:** Autores de preguntas para el EUNACOM Publicado: 6 de junio, 2011

Este instructivo sólo se refiere a las características técnicas de las imágenes, el procedimiento de envío de las preguntas es informado directamente a los directores de escuela.

- 1.- Las imágenes que se utilicen deberán aportar información que no se encuentre en la pregunta, no limitarse a mostrar lo que ya está descrito o a entregar un contexto. El concepto es que las imágenes son información, no ilustración.
- 2.- Podrá utilizarse cualquier imagen de relevancia clínica:
	- a) Imagenología de cualquier tipo (Radiografías tradicionales, TAC, PET, ecografías)
	- b) Trazados (ECG, EEG, etc)
	- c) Fotografías de pacientes (facies, postura, lesiones)
	- d) Histopatología, tinciones de Gram, etc.

La única limitación es que la interpretación de la imagen esté considerada dentro del Perfil de Conocimientos del EUNACOM.

- 3.- Las imágenes podrán ser en color o blanco y negro, de línea o con gama de grises.
- 4.- Las imágenes deberán ser originales del autor de la pregunta o de la escuela participante, no se aceptarán imágenes digitalizadas de publicaciones o de Internet, aunque se encuentren en el dominio público.
- 5.- Las imágenes deberán estar en archivos independientes y adjuntas al correo con la pregunta, por ningún motivo incluídas en archivos Word o PowerPoint.
- 6.- Los archivos de imágenes deberán llevar un nombre que permita identificarlo sin ambigüedad desde la pregunta.

Ejs:

- "…la radiografía al ingreso (ver figura UFRO\_012)…" o bien
- "…la radiografía de ingreso puede verse en la figura UFRO\_012…".
- No se recomienda redacciones como

"…en la siguiente imagen…"

ya que probablemente las imágenes del EUNACOM se encuentren agrupadas en mejor papel al centro del cuadernillo y por lo tanto no estarán contiguas a la pregunta. El archivo de la imagen referida en el ejemplo debería llamarse UFRO\_012.jpg, UFRO\_012.tif o UFRO\_012.png.

- 7.- Se recomienda no intervenir las imágenes con software de edición fotográfica (como Photoshop) para agregar letras, flechas u otras indicaciones. Si esta intervención es indispensable, deberán enviarse dos archivos: uno intervenido y otro intacto. El primero será utilizado como guía por personal del EUNACOM para modificar el segundo de manera estandarizada.
- 8.- Se aceptarán formatos JPG, TIFF o PNG. No se recomiendan formatos GIF o PDF.

9.- Una vez impresas en el cuadernillo de preguntas, las imágenes tendrán entre 6 y 12 cms de alto y entre 8 y 18 cms de ancho. Por lo tanto, la menor imagen utilizada medirá 6 x 8 cms y la mayor 12 x 18, dentro de estos límites, se acepta cualquier proporción alto:ancho.

Ej: Un ECG podrá aparecer a un máximo de 6 cms de alto x 18 de ancho; una radiografía de Tórax a 12 de alto x 8 de ancho.

Estas medidas se entregan como referencia, el autor de la pregunta no deberá preocuparse de la dimensión física de las imágenes que envíe, sino tan sólo de sus medidas en pixeles.

A la resolución requerida por la imprenta, las imágenes deberán tener un mínimo de 800 pixeles de ancho y un mínimo de 1000 pixeles de alto. Si su imagen tiene una medida menor, NO la modifique por software, sino que vuelva a digitalizarla a mayor resolución. No hay límite máximo, envíe su imagen al mayor tamaño posible; mientras más grande la imagen, mejor su calidad y las posibilidades de optimizarla para imprenta.

10.- Si se utiliza formato JPG, comprima lo menos posible la imagen (use la mayor calidad, aunque la imagen resulte más pesada). Si el peso de la imagen no le permite enviarla por correo electrónico, intente bajar sus medidas en pixeles, pero no aumente la compresión. Si a pesar de ello la imagen pesa mucho, utilice un software de compresión de archivos (Stuffit® o equivalente), para dividir el archivo en dos o más partes y envíe cada parte en mails separados.